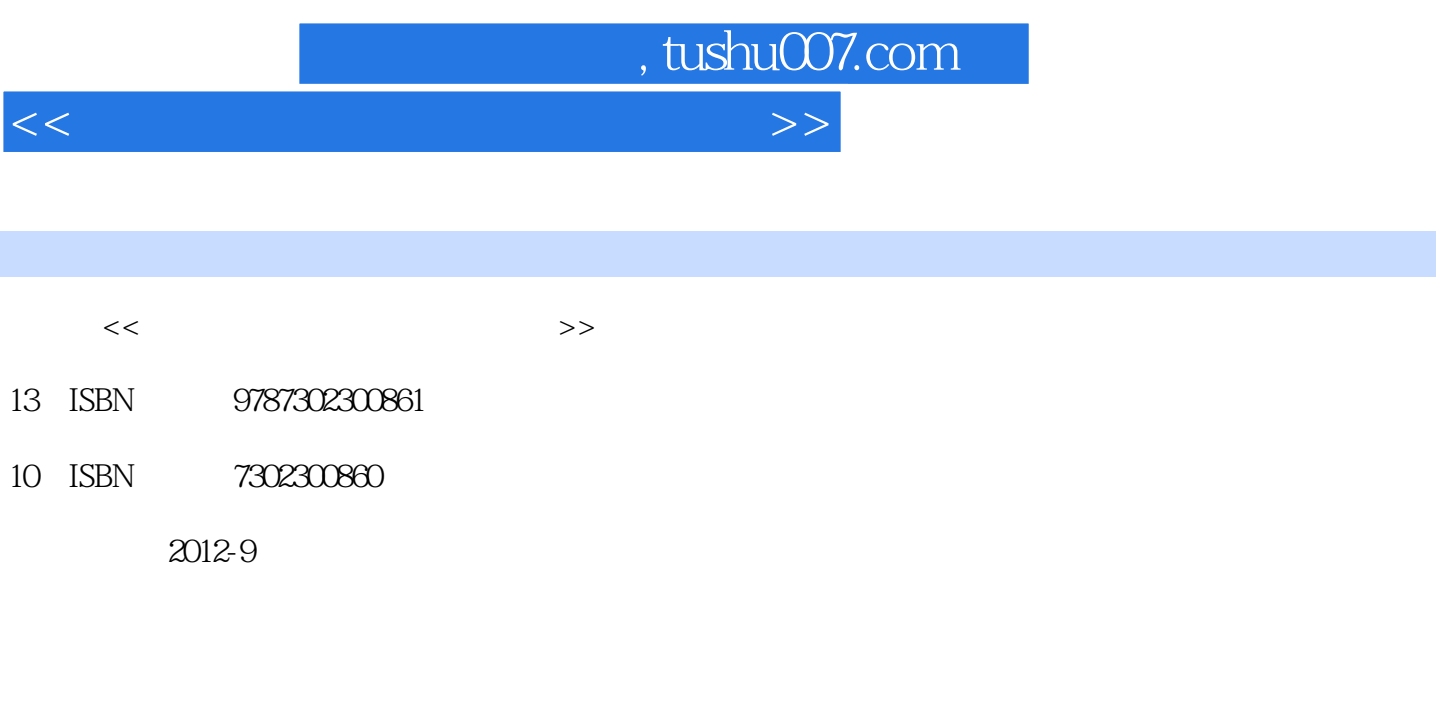

页数:251

字数:412000

extended by PDF and the PDF

更多资源请访问:http://www.tushu007.com

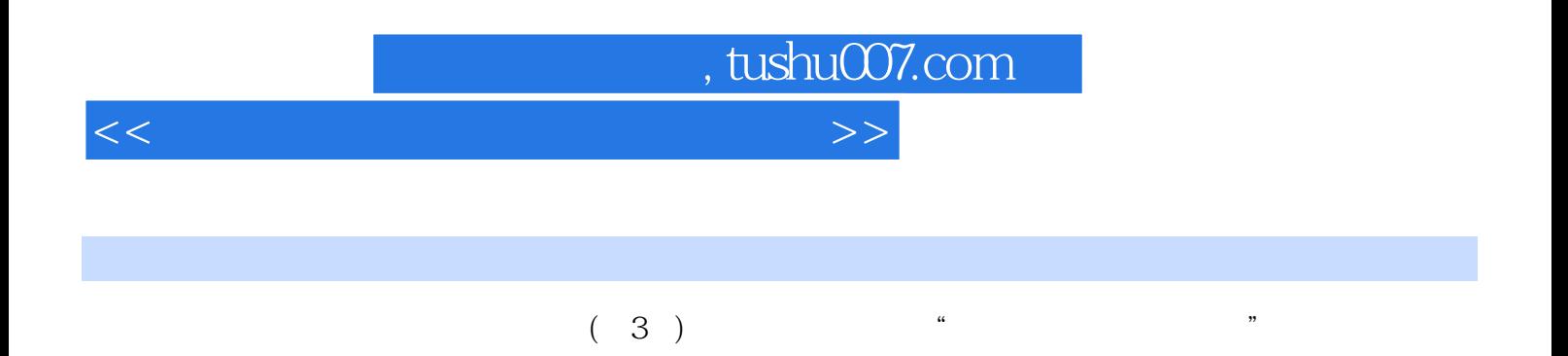

 $\frac{1}{\sqrt{2}}$ 

 $(3)$ 计算机应用基础立体教程"的主要组成部分,其他组成部分还有多媒体教学课件、课程实验资源、上

*Page 2*

addiscussion, tushu007.com

 $<<$ 

 $1$ 

 实验1.1计算机的虚拟组装 任务1.1.1计算机主要部件的性能指标与选购  $1\quad1\quad2$  实验1.2软件的下载和安装  $\begin{array}{ccc} 1 & 2 & 1 \\ 1 & 2 & 2 \end{array}$  $1\quad2$  实验1.3文件的压缩与解压缩 任务1.3.1文件压缩 1.3.2 2 windows

 $2\quad1$  $2\quad1\quad1$  $2\quad1\quad2$  任务2.1.3文件搜索  $2\quad1\quad4$  实验2.2程序管理 任务2.2.1应用程序的安装 任务2.2.2应用程序的卸载 任务2.2.3程序的运行和 任务管理器  $2\quad2\quad4$  $2\overline{3}$  $2\quad3\quad1$  $2\overline{3}$  2  $2\overline{3}3$  $2\quad3\quad4$  $2\quad4$  $2\quad 4\quad 1$  任务2.4.2磁盘清理程序的使用  $2\quad4\quad3$  $2\quad4\quad4$  实验2.5进阶提高  $2\quad5\quad1$  任务2.5.2文件关联 任务2.5.3注册表的使用  $3<sup>3</sup>$  $\begin{array}{ccc} 3 & 1 \\ 3 & 1 \end{array}$  $\begin{array}{cccc} 3 & 1 & 1 \\ 3 & 1 & 2 \end{array}$ 任务3.1.2专业特色介绍的设计

实验3.2表格设计

 $3\quad 2\quad 1$ <br>3.2.2 任务3.2.2学生收支表的设计

*Page 3*

第一图书网, tushu007.com

<<大学计算机应用基础实验教程>>

 实验3.3图文混排 3 3 1 3 3 2 实验3.4目录、版式的排版 3 4 1 任务3.4.2毕业论文的排版  $4<sub>1</sub>$  实验4.1基本公式与单元格引用 任务4.1.1现金账册的建立  $\begin{array}{ccc} 4 & 1 & 2 \\ 4 & 1 & 3 \end{array}$  任务4.1.3现金账册的换页 实验4.2常用函数的应用 任务4.2.1总分的计算 任务4.2.2分数的统计 任务4.2.3不及格成绩的标注 任务4.2.4不及格门数的统计 任务4.2.5考试过关判定  $4\,$  3 任务4.3.1举重名次的排定 任务4.3.2足球出线的确认 实验4.4数据筛选与选择性粘贴 任务4.4.1满足调整条件的特困生补助对象 4 4 2 任务4.4.3调整补助的另一种实现方法 4 5 任务4.5.1教材订购数量比较 4 5 2<br>5  $5<sub>5</sub>$  实验5.1图形图像处理 5 1 1 5 1 2 5.1.3 photoshop gif 5. 2flash cs4 5.2.1 任务5.2.2沿轨迹运动的标题 任务5.2.3为动画增加声音 5.2.4 5 3 任务5.3.1视频片段的截取 5 3 2 5 4 5 4 1 5 4 2  $6<sub>6</sub>$ 

, tushu007.com

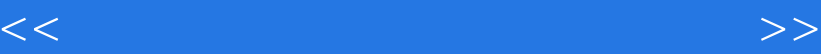

 $8$ 

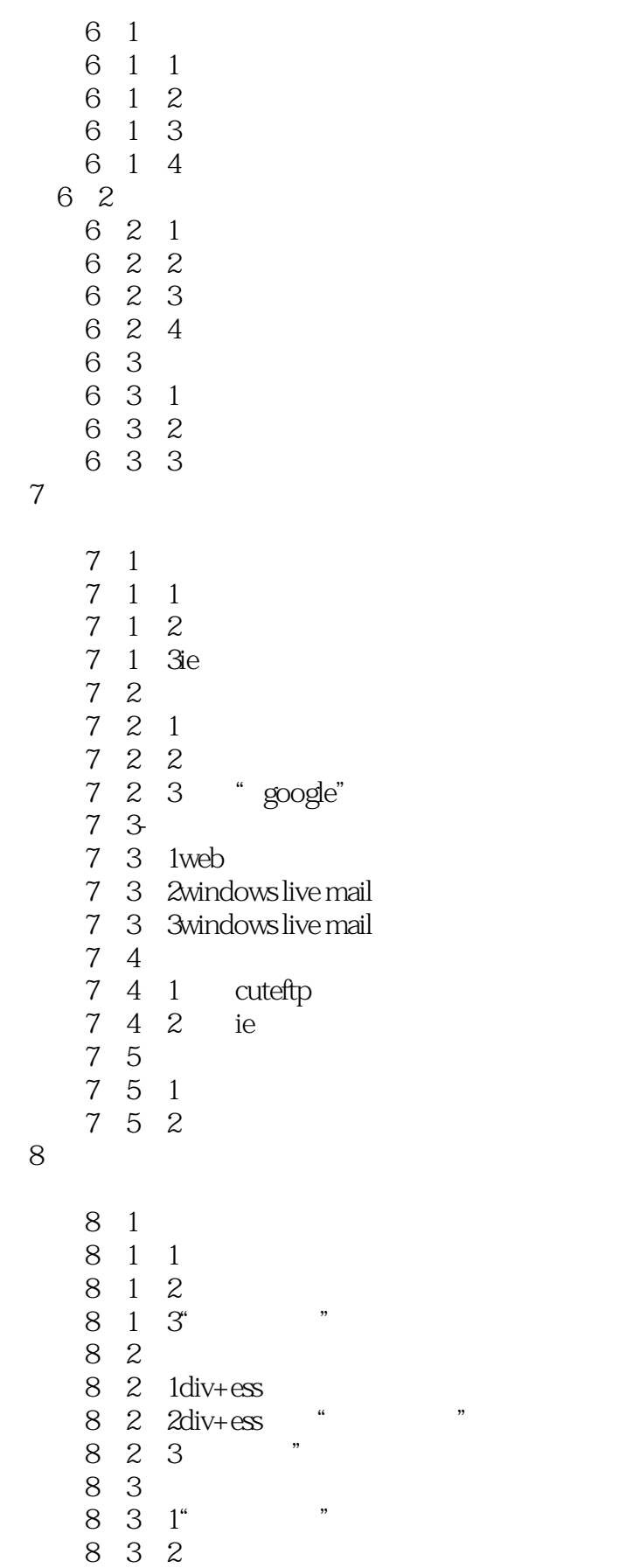

, tushu007.com

<<大学计算机应用基础实验教程>>

- 实验8.4表单设计
- 8 4 1 8 4 2
- 
- $\begin{array}{ccc}\n8 & 5 \\
8 & 5 \\
1\n\end{array}$ 任务8.5.1设置"加入收藏"
- 
- $8.5.2$ <br>9  $2$ access

9. 1access 9 1 1  $9 \t1 \t2$ <br>9 1 3 任务9.1.3数据的录入与维护 9 2access 任务9.2.1查询的建立与编辑 任务9.2.2多条件查询 任务9.2.3多表查询的设计, 实验9.3数据窗体与报表输出 任务9.3.1数据窗体的建立与数据编辑 9 3 2 实验9.4access中的结构化查询语言(sql) 9 4 1 sql  $9\quad 4\quad 2\quad$ sql  $9\quad 4\quad 3\quad$ sql

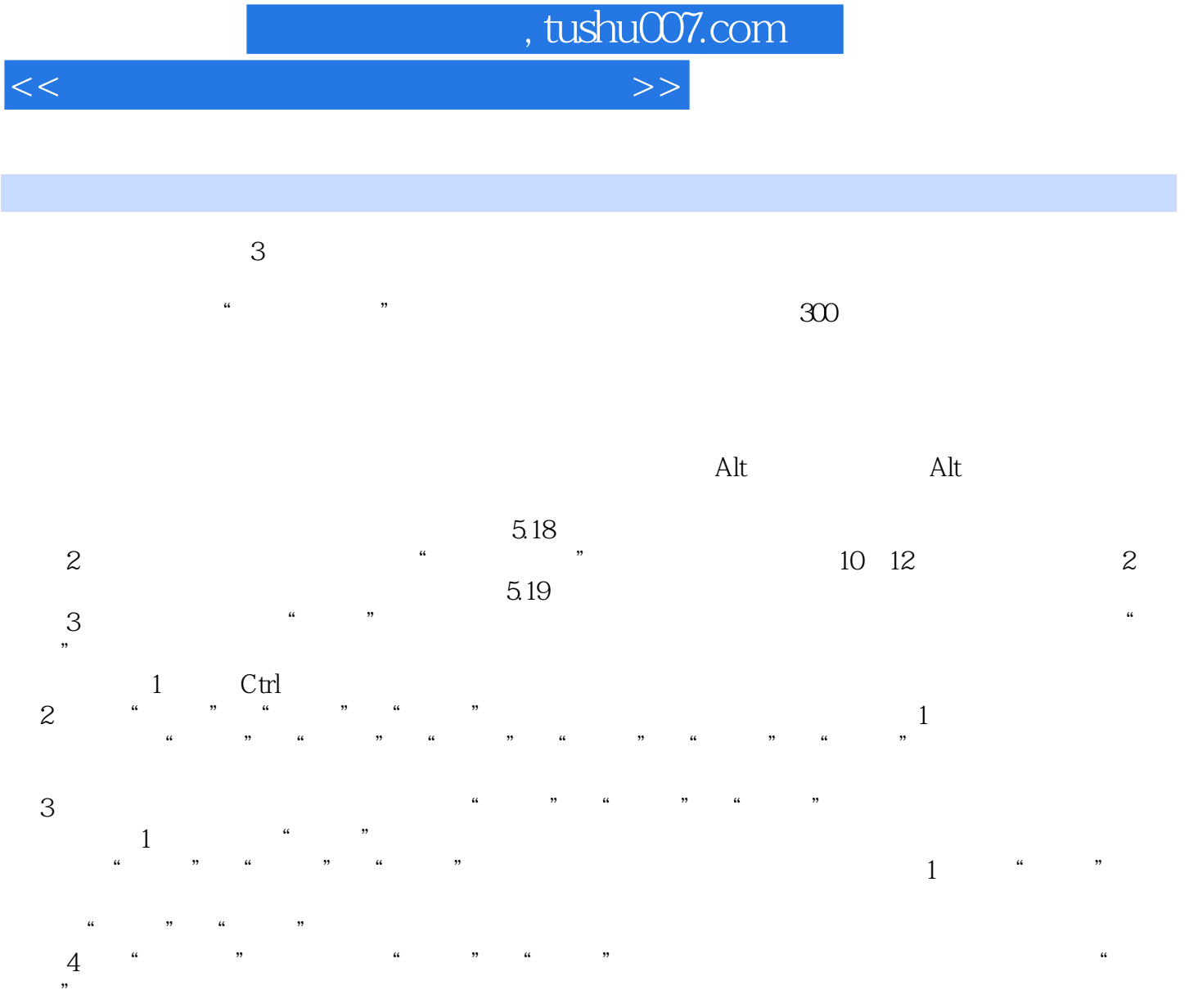

 $5.2$ 

Word Excel PowerPoint

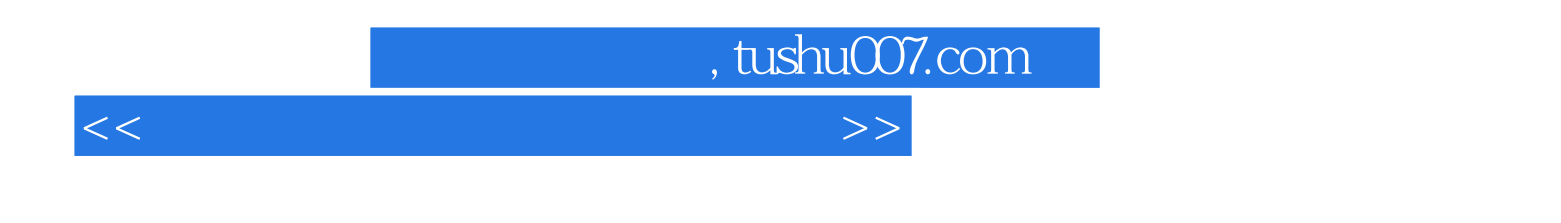

 $\left(3\right)$   $\left(4\right)$  $\frac{m}{\sqrt{2}}$ 

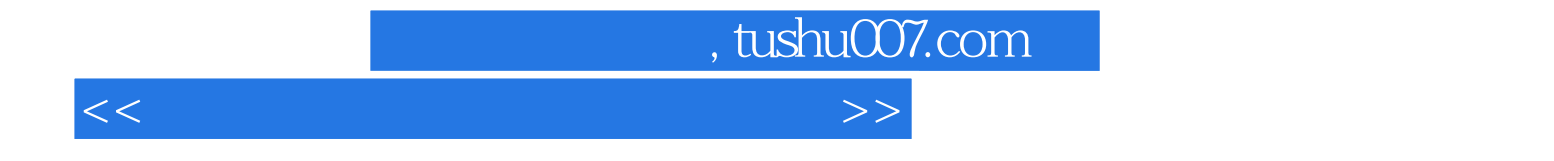

本站所提供下载的PDF图书仅提供预览和简介,请支持正版图书。

更多资源请访问:http://www.tushu007.com